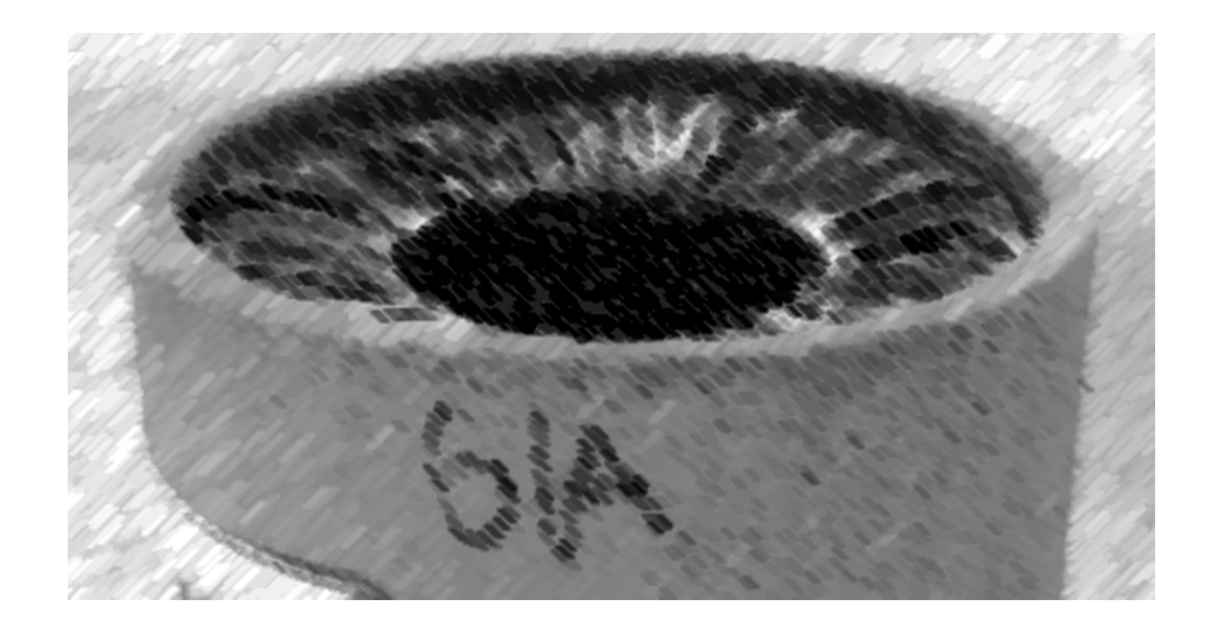

## CS61A Lecture 40

Amir Kamil and Stephen Martinis UC Berkeley April 24, 2013

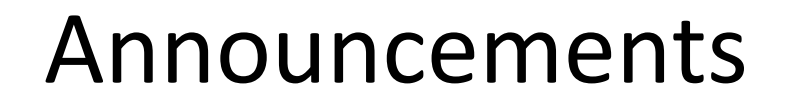

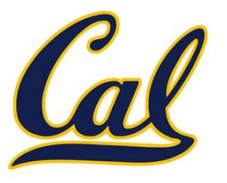

□ HW12 due tonight

#### HW13 out

□ Scheme project, contest due Monday

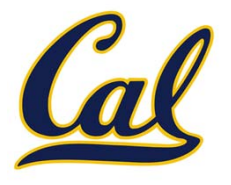

Expressions begin with *query* or *fact* followed by relations

Expressions and their relations are Scheme lists

```
logic> (fact (parent eisenhower fillmore))
logic> (fact (parent fillmore abraham))
logic> (fact (parent abraham clinton))
logic> (fact (ancestor ?a ?y) (parent ?a ?y))
logic> (fact (ancestor ?a ?y) (parent ?a ?z) (ancestor ?z ?y))
logic> (query (ancestor ?who abraham))
Success!who: fillmore
who: eisenhower
```
If a fact has more than one relation, the first is the *conclusion*, and it is satisfied if the remaining relations, the *hypotheses*, are satisfied

If a query has more than one relation, all must be satisfied

The interpreter lists all bindings that it can find to satisfy the query

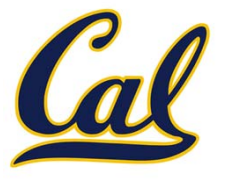

F

AI IDIIG

A

BIICIH

B

Relations can contain relations in addition to atoms

logic> (fact (dog (name abraham) (color white))) logic> (fact (dog (name barack) (color tan))) logic> (fact (dog (name clinton) (color white))) logic> (fact (dog (name delano) (color white))) logic> (fact (dog (name eisenhower) (color tan))) logic> (fact (dog (name fillmore) (color brown))) logic> (fact (dog (name grover) (color tan))) logic> (fact (dog (name herbert) (color brown))) E

Variables can refer to atoms or relations

logic> (query (dog (name clinton) (color ?color))) Success!color: white

```
logic> (query (dog (name clinton) ?info))
Success!info: (color white)
```
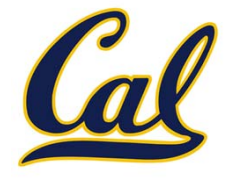

Which dogs have an ancestor of the same color?

```
logic> (query (dog (name ?name) (color ?color))
              (ancestor ?ancestor ?name)
              (dog (name ?ancestor) (color ?color)))
```
Success!

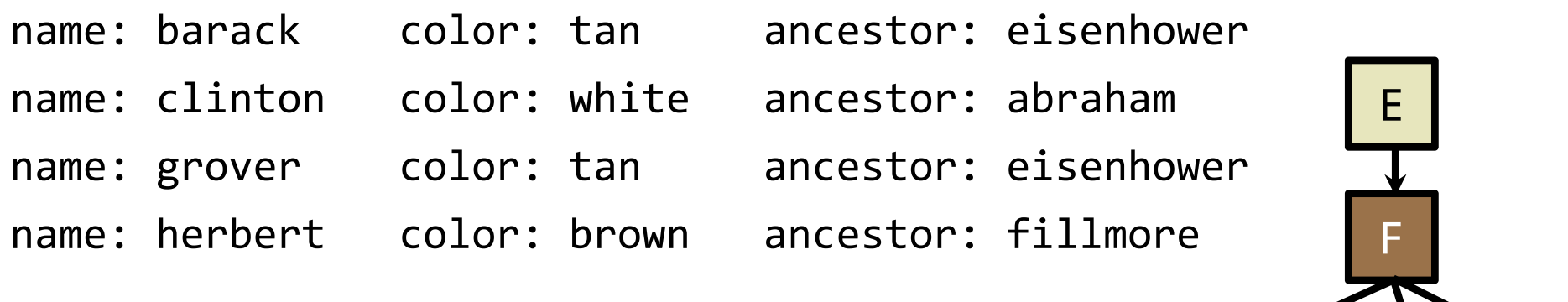

A

BIICIH

B

AI IDIIG

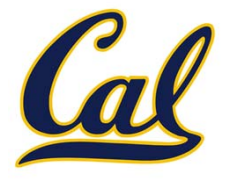

Two lists append to form <sup>a</sup> third list if:

• The first list is empty and the second and third are the same

() (a b c) (a b c)

- •**•** Both of the following hold:
	- List 1 and 3 have the same first element
	- $\bullet~$  The rest of list 1 and all of list 2 append to form the rest of list 3

 $(a||b c)$   $(d e f)$   $(a||b c d e f)$ 

logic> (fact (append-to-form () ?x ?x))

logic> (fact (append-to-form (?a . ?r) ?y (?a . ?z)) (append‐to‐form ?r ?y ?z))

## Logic Example: Anagrams

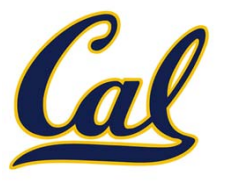

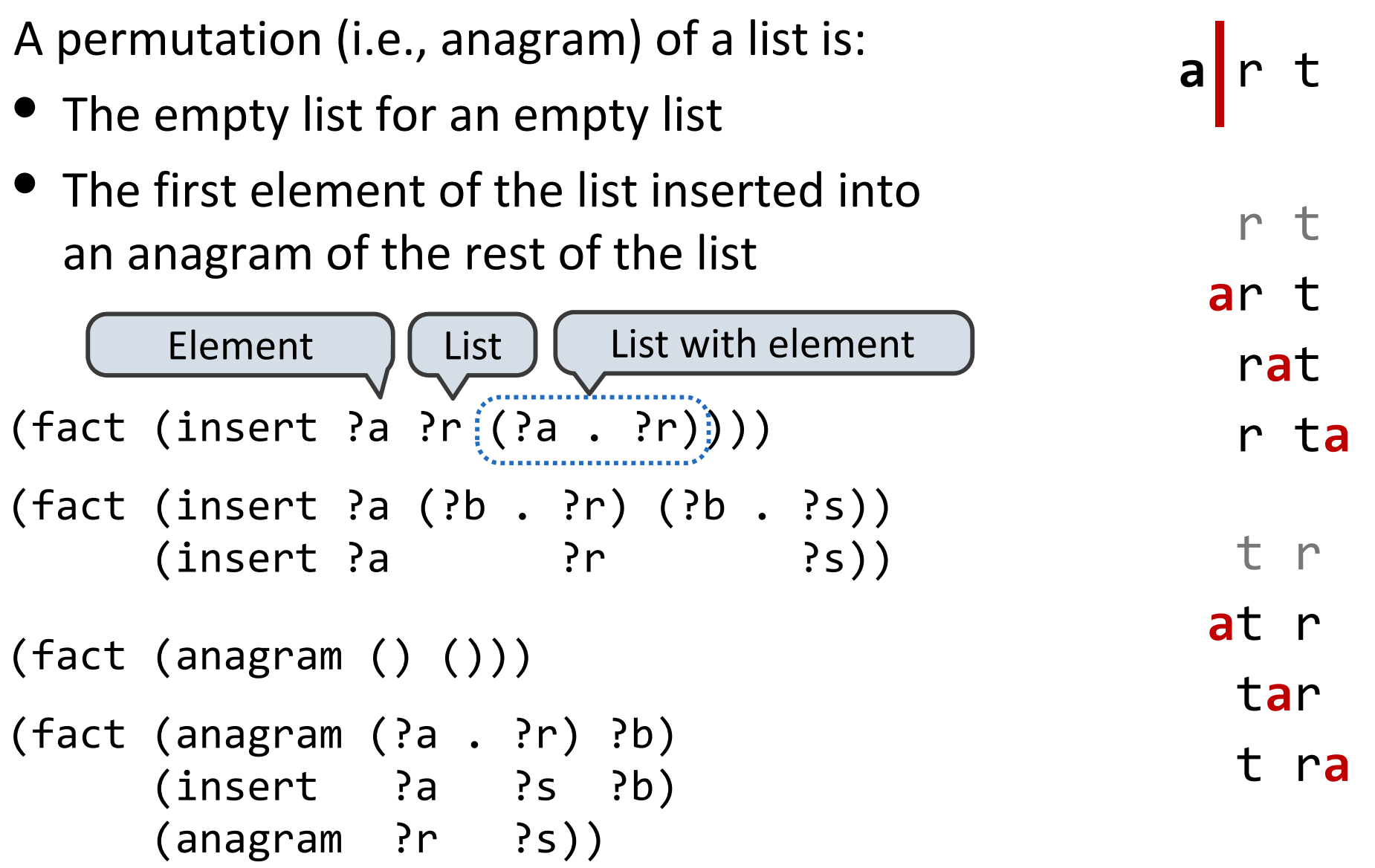

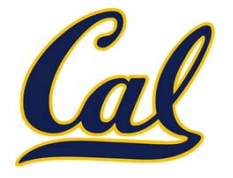

The basic operation of the Logic interpreter is to attempt to unify two relations

Unification is finding an assignment to variables that makes two relations the same

( (a b) <sup>c</sup> (a b) ) ( ?x <sup>c</sup> ?x ) True, {x: (a b)} ( (a b) <sup>c</sup> (a b) ) ( (a ?y) ?z (a b) ) True, {y: b, z: c} ( (a b) <sup>c</sup> (a b) ) ( ?x ?x ?x ) False

# Unification

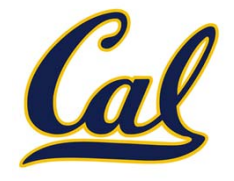

Unification unifies each pair of corresponding elements in two relations, accumulating an assignment

- 1. Look up variables in the current environment
- 2. Establish new bindings to unify elements

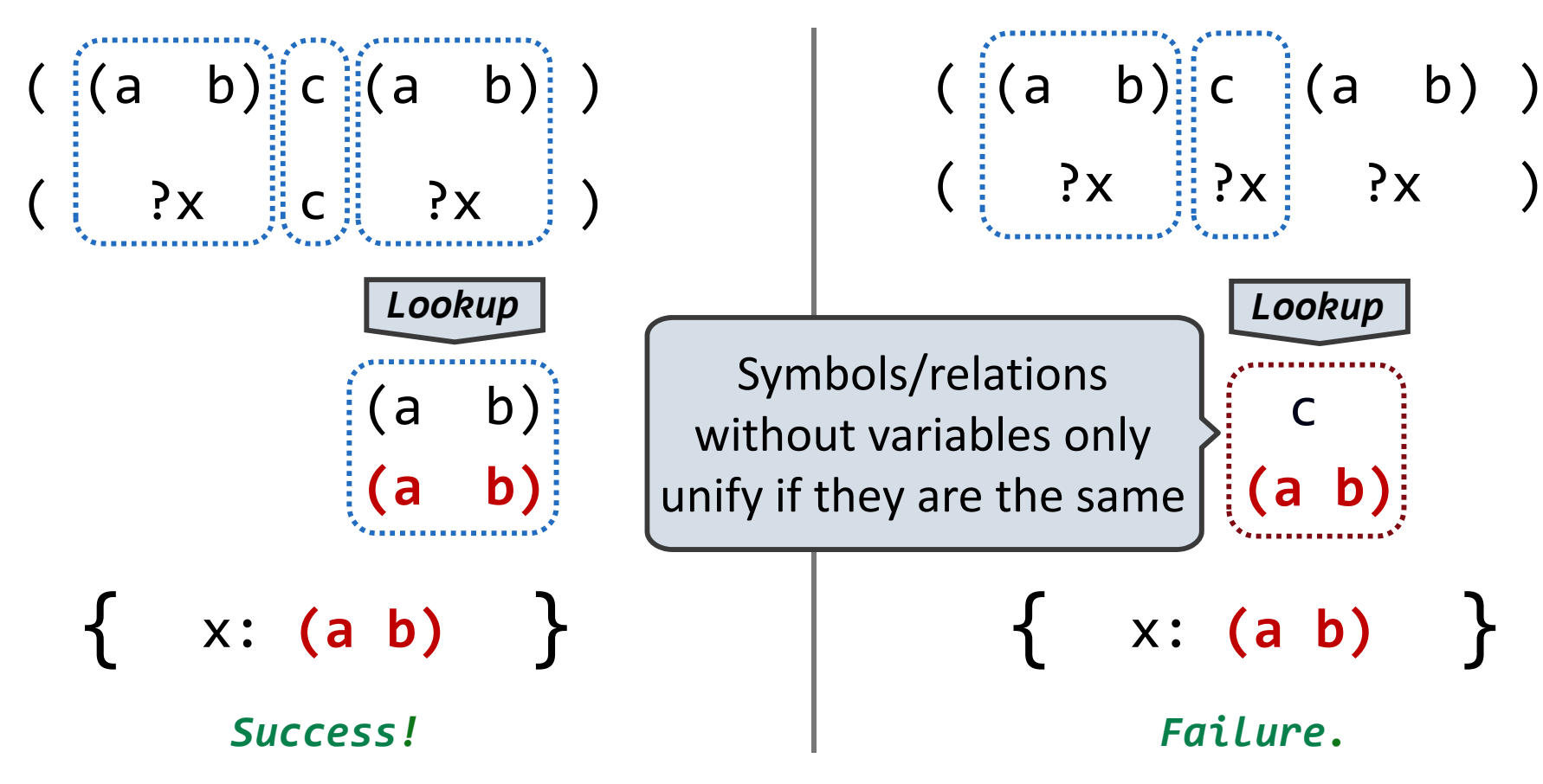

#### Unification with Two Variables

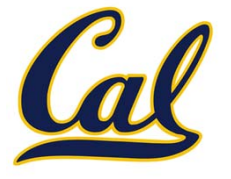

Two relations that contain variables can be unified as well

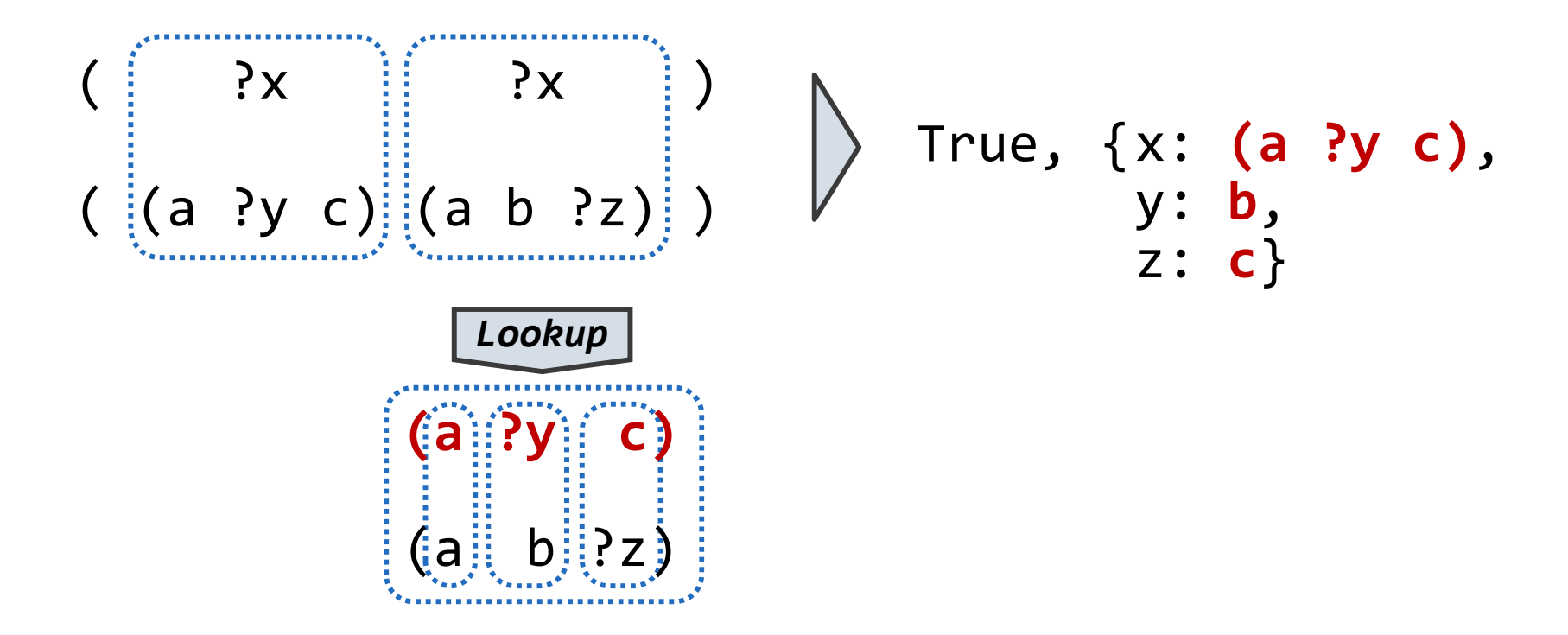

Substituting values for variables may require multiple steps

**lookup('?x') (a ?y c) lookup('?y') b**

#### Implementing Unification

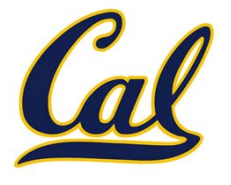

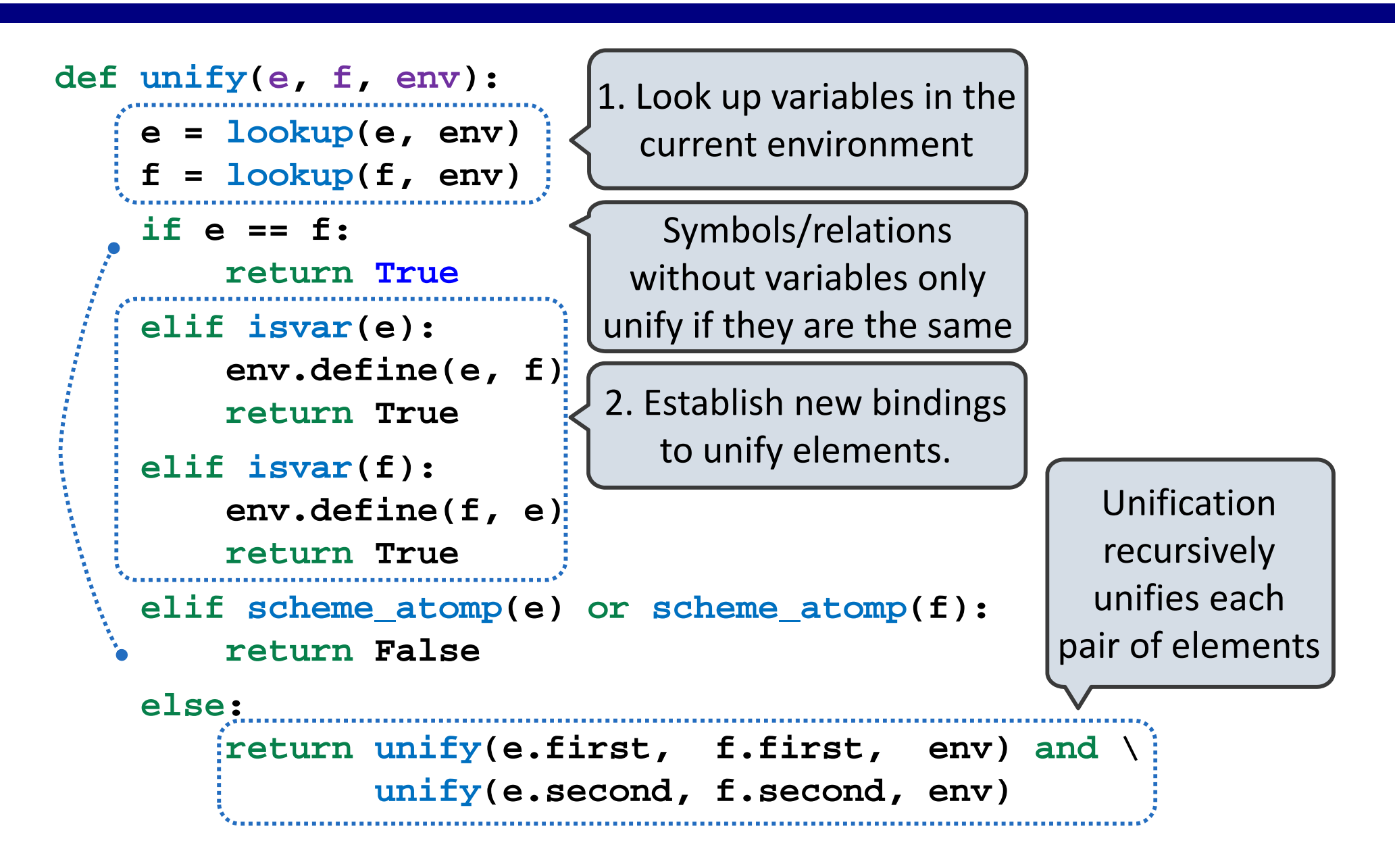

## Searching for Proofs

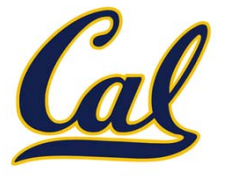

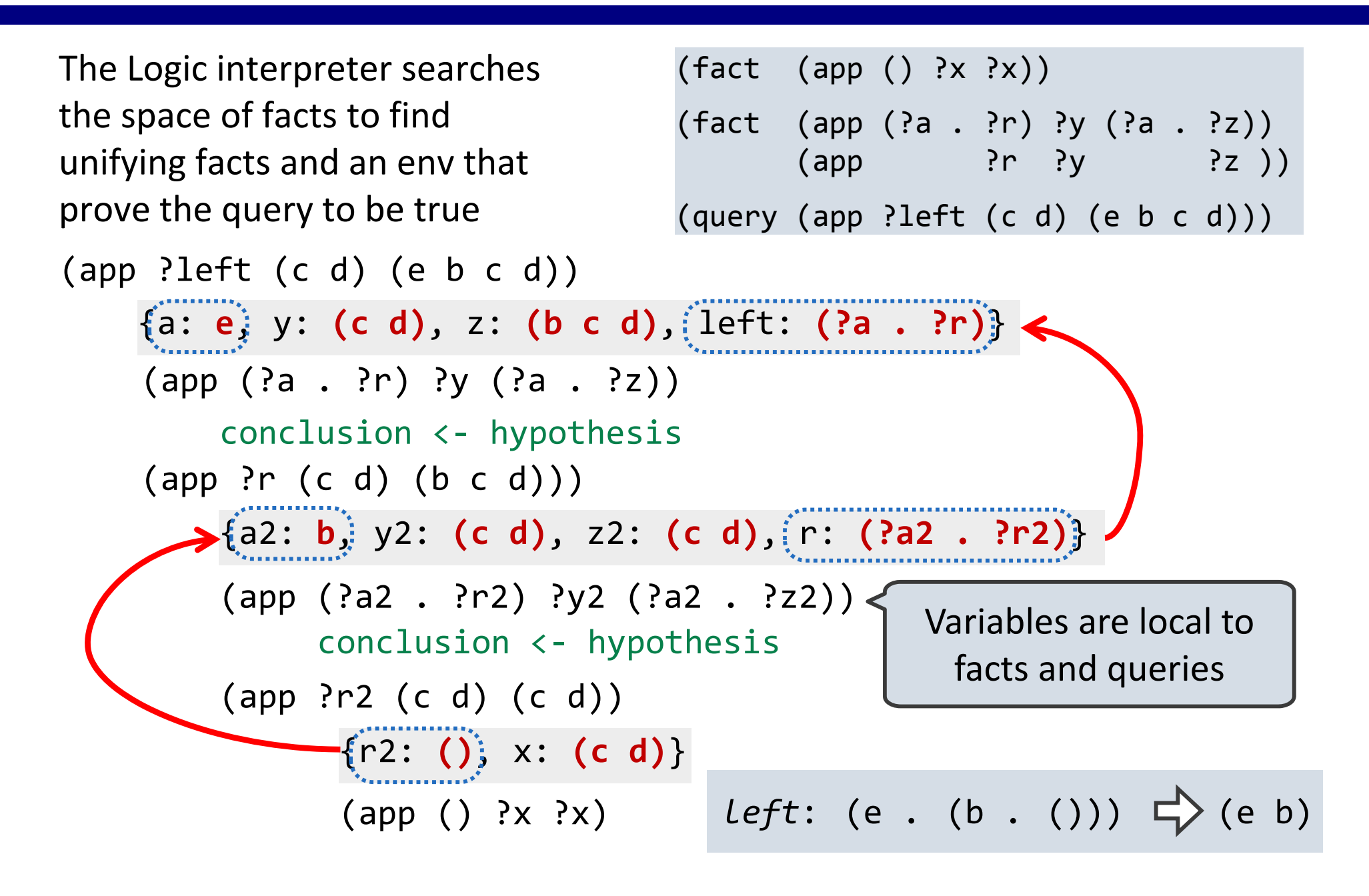

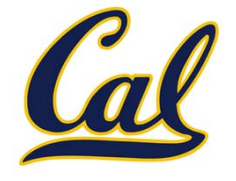

Now that we know about Unification, let's look at an underspecified query What are the results of these queries?

> (fact (append‐to‐form () ?x ?x))

```
> (fact (append‐to‐form (?a . ?r) ?x (?a . ?s))
        (append‐to‐form ?r ?x ?s))
```

```
> (query (append‐to‐form (1 2) (3) ?what))
Success!
```

```
what: (1 2 3)
```
...

```
> (query (append‐to‐form (1 2 . ?r) (3) ?what)
Success!
```

```
r: () what: (1 2 3)
r: (?s_6) what: (1 2 ?s_6 3)
r: (?s_6 ?s_8) what: (1 2 ?s_6 ?s_8 3)
r: (?s_6 ?s_8 ?s_10) what: (1 2 ?s_6 ?s_8 ?s_10 3)
r: (?s_6 ?s_8 ?s_10 ?s_12) what: (1 2 ?s_6 ?s_8 ?s_10 ?s_12 3)
```
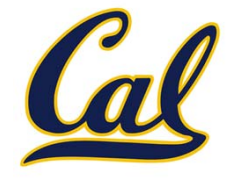

The space of facts is searched exhaustively, starting from the query and following <sup>a</sup> *depth‐first* exploration order

A possible proof is explored exhaustively before another one is considered

```
def search(clauses, env):
 for fact in facts:
   env_head <- unify(conclusion of fact, first clause, env)
   if unification succeeds:env rule <- search(hypotheses of fact, env head)
            result <‐ search(rest of clauses, env_rule)
              yield each result
```
Some good ideas:

- •Limiting depth of the search avoids infinite loops
- •**•** Each time a fact is used, its variables are renamed
- •Bindings are stored in separate frames to allow backtracking

#### Implementing Search

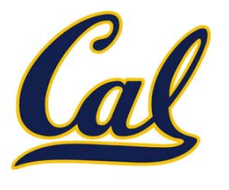

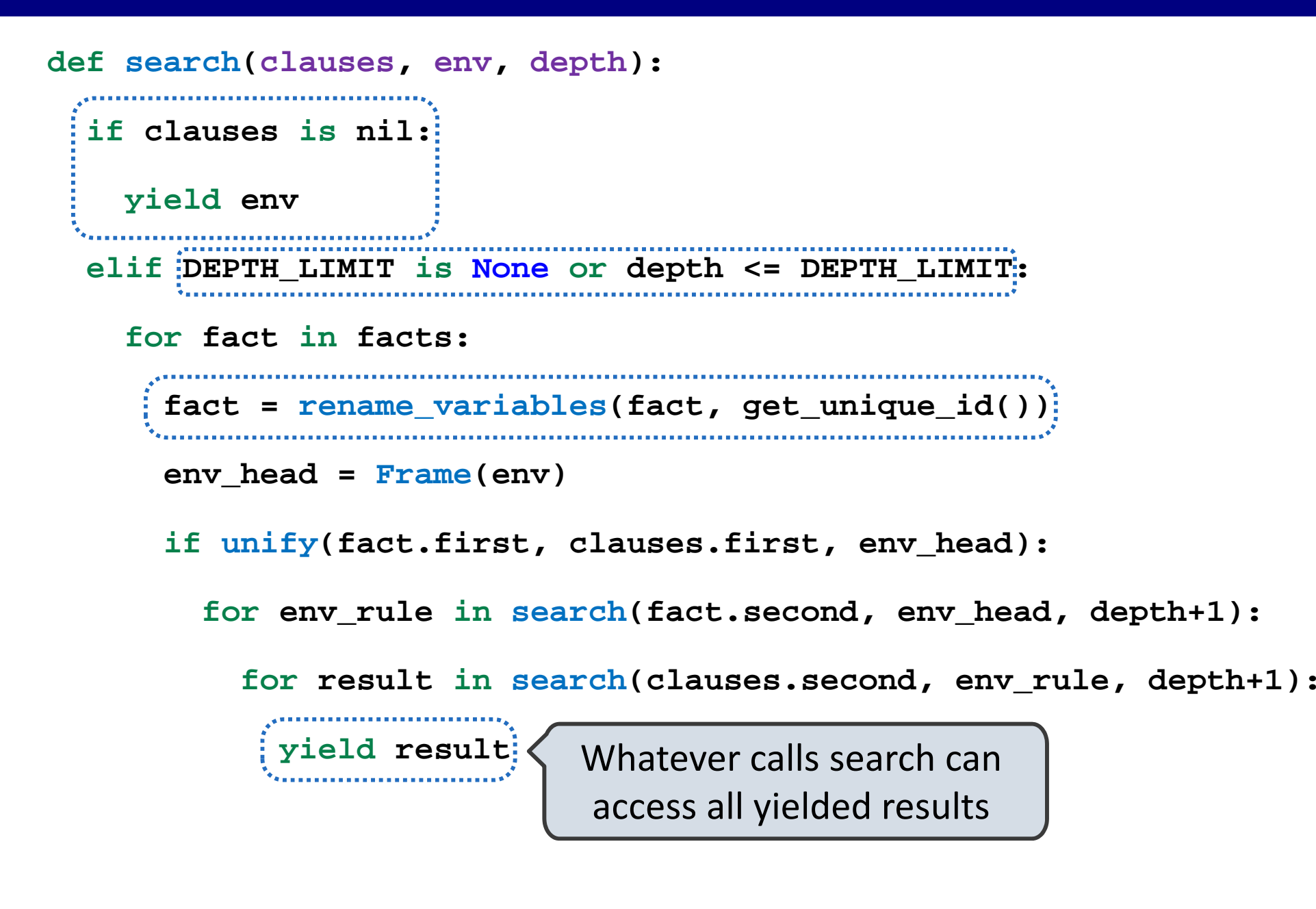

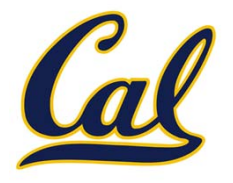

We can define an evaluator in Logic; first, we define numbers:

logic> (fact (ints <sup>1</sup> 2)) logic> (fact (ints <sup>2</sup> 3)) logic> (fact (ints 3 4)) logic> (fact (ints 4 5))

Then we define addition:

```
logic> (fact (add 1 ?x ?y) (ints ?x ?y))
logic> (fact (add ?x ?y ?z)
             (ints ?x‐1 ?x) (ints ?z‐1 ?z) (add ?x‐1 ?y ?z‐1))
```
Finally, we define the evaluator:

```
logic> (fact (eval ?x ?x) (ints ?x ?something))
logic> (fact (eval (+ ?op0 ?op1) ?val)
             (add ?a0 ?a1 ?val) (eval ?op0 ?a0) (eval ?op1 ?a1))
logic (query (eval (+ 1 (+ ?what 2)) 5))
Success!what: 2
what: (+ 1 1)
```